# *Introduction to Quantum Computing*

by Kamonluk Suksen Ph.D.

### *Overview*

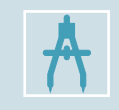

From bits to qubits: Dirac notation, density matrices, measurement, Bloch sphere

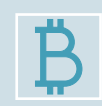

Quantum circuits: basic single-qubit & two-qubit gates, multipartite quantum states

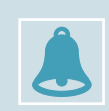

Entanglement: Bell states, Teleportation, Superdense coding

Quantum algorithms: Deutsch-Jozsa algorithm, Grover's algorithm

### *From bits to qubits*

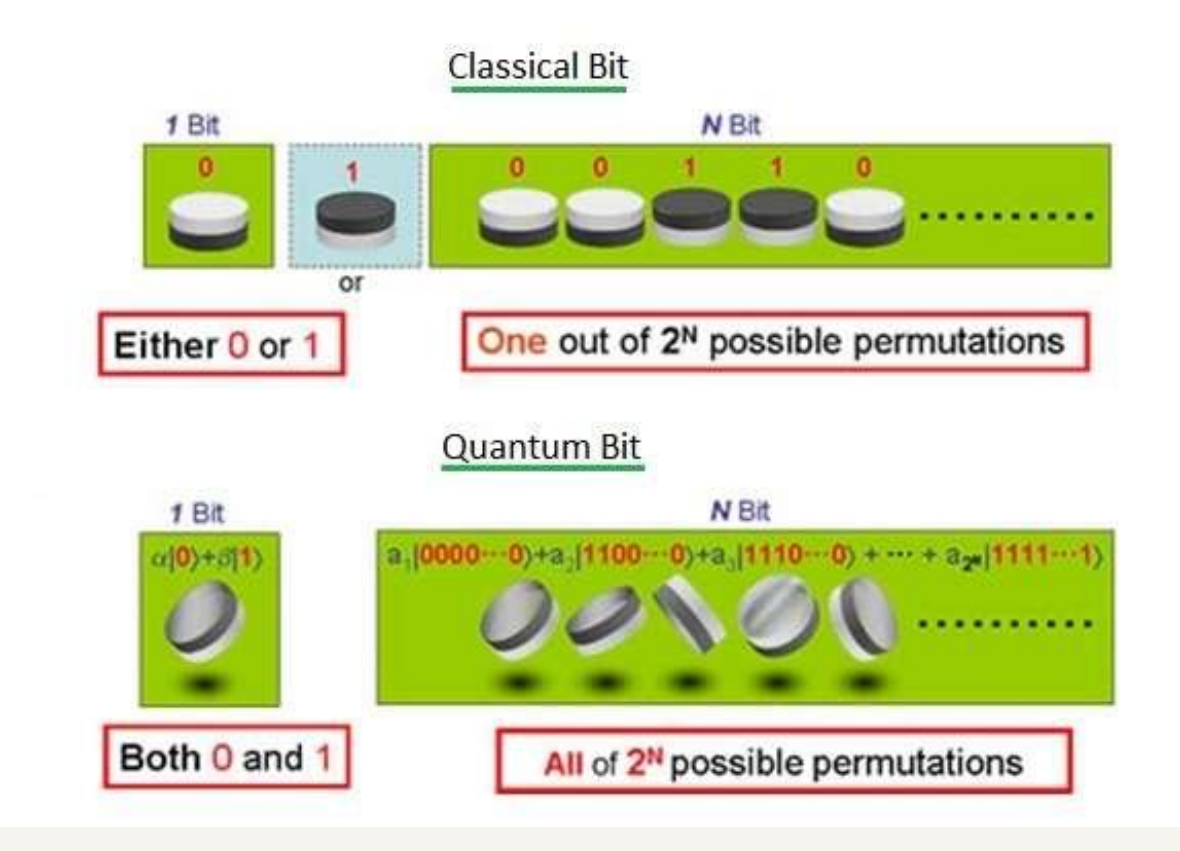

- Superpositions allow to perform calculations on many states at the same time.
	- ➢ Quantum algorithms with **exponential speed-up**.
- But: Once we measure the superposition state, it collapse to one of its states.
- We can use **interference effects** to keep the right answer.

Photo courtesy of : https://medium.com/qntm/qntm-entering-the-era-of-quantum-computing

### *Dirac notation & density matrices*

- It used to describe quantum states: Let a, b are 2-dimensional vector with complex entries.
	- $\triangleright$  ket:  $|a\rangle = \begin{pmatrix} a_0 \\ a_1 \end{pmatrix}$  $a_1$
	- $\triangleright$  bra:  $\langle b | = | b \rangle^+ = \begin{pmatrix} b_0 \\ b_1 \end{pmatrix}$  $b_1$ +  $=(b_0^*, b_1^*)$
	- > bra-ket:  $\langle b|a \rangle = a_0b_0^* + a_1b_1^* = \langle a|b \rangle^* \in C$  (inner product)

► ket-bra: 
$$
|a\rangle\langle b| = \begin{pmatrix} a_0b_0^* & a_0b_1^* \\ a_1b_0^* & a_1b_1^* \end{pmatrix}
$$
 (2x2 matrix)

### *Dirac notation & density matrices*

• The pure states are  $|0\rangle = \binom{1}{0}$  $\binom{1}{0}, |1\rangle = \binom{0}{1}$  $_{1}^{0}$ ), which are orthogonal:  $\langle 0 | 1 \rangle = 1.0 + 0.1 = 0$ 

• 
$$
|0\rangle\langle 0| = \begin{pmatrix} 1 \\ 0 \end{pmatrix} (1 \ 0) = \begin{pmatrix} 1 & 0 \\ 0 & 0 \end{pmatrix}, |1\rangle\langle 1| = \begin{pmatrix} 0 \\ 1 \end{pmatrix} (0 \ 1) = \begin{pmatrix} 0 & 0 \\ 0 & 1 \end{pmatrix}
$$

• 
$$
P = \begin{pmatrix} P_{00} & P_{01} \ P_{10} & P_{11} \end{pmatrix} = P_{00}|0\rangle\langle0| + P_{01}|0\rangle\langle1| + P_{10}|1\rangle\langle0| + P_{11}|1\rangle\langle1|
$$

- All quantum states can be described by density matrices.
- All quantum states are normalized, i.e.,  $\langle \psi | \psi \rangle = 1$ , e.g.,  $|\psi \rangle = \frac{1}{\sqrt{2}}$  $\frac{1}{2}(|0\rangle + |1\rangle) =$ 1 2 1 2
- A density matrix is pure, if  $P = |\psi\rangle\langle\psi|$ , otherwise it is mixed.

► 
$$
P = \begin{pmatrix} 1 & 0 \ 0 & 0 \end{pmatrix} = |0\rangle\langle 0| \rightarrow
$$
 Pure,  $P = \begin{pmatrix} 0 & 0 \ 0 & 1 \end{pmatrix} = |1\rangle\langle 1| \rightarrow$  Pure  
\n>▶  $P = \frac{1}{2} \begin{pmatrix} 1 & 0 \ 0 & 1 \end{pmatrix} = \frac{1}{2} (|0\rangle\langle 0| + |1\rangle\langle 1|) \rightarrow$  Mixed  
\n>▶  $P = \frac{1}{2} \begin{pmatrix} 1 & -1 \ -1 & 1 \end{pmatrix} = \frac{1}{2} (|0\rangle\langle 0| - |0\rangle\langle 1| - |1\rangle\langle 0| + |1\rangle\langle 1|) = \frac{1}{2} (|0\rangle - |1\rangle)(|0\rangle - |1\rangle) \rightarrow$  Pure

#### *Measurement*

- We choose orthogonal base to describe and measure quantum states (projective measurement).
- During a measurement onto the basis  $\{|0\rangle, |1\rangle\}$ , the states will collapse into either state  $\ket{0}$  or  $\ket{1}$ , as those are the eigenstates of  $\sigma_{Z}$ , we call this a Z-measurement.
- Other different bases are:

 $\rangle \left| + \right\rangle = \frac{1}{\sqrt{2}}$  $\frac{1}{2}(|0\rangle + |1\rangle), |-\rangle = \frac{1}{\sqrt{2}}$  $\frac{1}{2}$ (|0) – |1)), corresponding to the eigenstates of  $\sigma_{\chi}$ ,  $\rangle |+i\rangle = \frac{1}{\sqrt{2}}$  $\frac{1}{2}(|0\rangle + i|1\rangle), \, |-i\rangle = \frac{1}{\sqrt{i}}$  $\frac{1}{2}(|0\rangle - i|1\rangle)$ , corresponding to the eigenstates of  $\sigma_y$ .

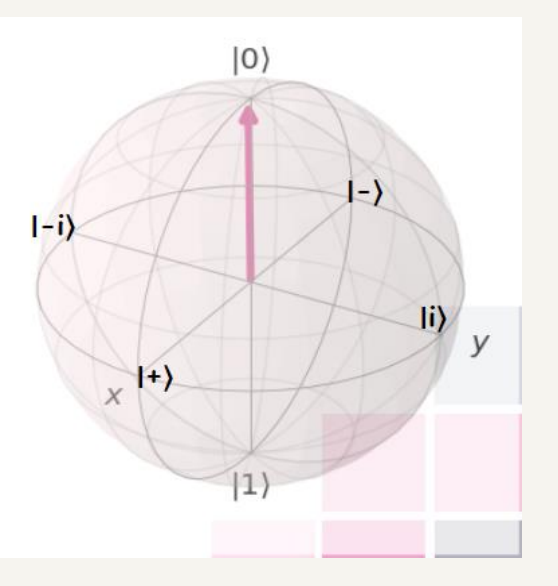

#### *Measurement*

- **Born rule**: the probability that a state  $|\psi\rangle$  collapses during a project measurement onto the basis  $|X\rangle$ ,  $|X^{\perp}\rangle$  to the state  $|X\rangle$  is given by  $P(X) = |\langle X|\psi\rangle|^2$ ,  $\sum_i P(X_i) = 1$
- Examples:

$$
\triangleright |\psi\rangle = \frac{1}{\sqrt{3}} (|0\rangle + \sqrt{2}|1\rangle) \text{ is measured in the basis } \{|0\rangle, |1\rangle\};
$$
\n
$$
P(0) = \left\langle 0 \Big| \frac{1}{\sqrt{3}} (|0\rangle + \sqrt{2}|1\rangle)^2 = \Big| \frac{1}{\sqrt{3}} \langle 0|0\rangle + \frac{\sqrt{2}}{\sqrt{3}} \langle 0|1\rangle \Big|^2 = \frac{1}{3} \rightarrow P(1) = \frac{2}{3}
$$
\n
$$
\triangleright |\psi\rangle = \frac{1}{\sqrt{2}} (|0\rangle - |1\rangle) \text{ is measured in the basis } \{| + \rangle, | - \rangle\};
$$
\n
$$
P(+) = |\langle +|\psi\rangle|^2 = \Big| \frac{1}{\sqrt{2}} (|0\rangle + |1\rangle) \frac{1}{\sqrt{2}} (|0\rangle - |1\rangle) \Big|^2 = \frac{1}{4} |(\langle 0|0\rangle - \langle 0|1\rangle + \langle 1|0\rangle - \langle 1|1\rangle)|^2 = 0 \rightarrow \text{expected as } \langle +| - \rangle = 0,
$$
\n
$$
P(-) = |\langle -| - \rangle|^2 = 1
$$

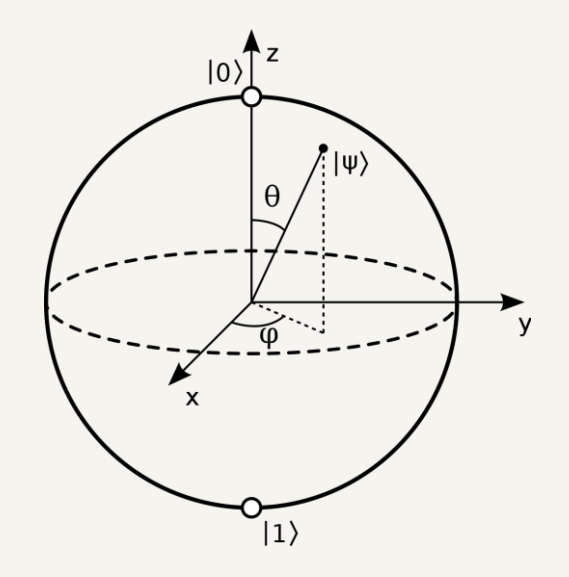

### *Bloch sphere*

- We can write any normalized **pure state** as  $|\psi\rangle = \cos\frac{\theta}{\theta}$ 2  $\ket{0} + e^{i\varphi} \sin \frac{\theta}{2}$ 2  $|1\rangle$ , where  $\varphi \in [0, 2\pi]$ describes the relative phase and  $\theta \in [0, \pi]$  determines the probability to measure  $|0\rangle$ ,  $|1\rangle$ :  $P(|0\rangle) = \cos^2{\frac{\theta}{2}}$ 2 , P(|1)) =  $\sin^2\frac{\theta}{2}$ 2 .
- All normalized pure states can be illustrated on the surface of a sphere with radius  $|\vec{r}| = 1$ , which we call the **Bloch sphere**.
- The coordinates of such a state are given by the Bloch vector:  $\vec{r} = \begin{bmatrix} 1 & 0 \\ 0 & 1 \end{bmatrix}$  $\prime$ sin  $\theta$  cos  $\varphi^{\scriptscriptstyle \vee}$  $\sin \theta \sin \varphi$  $\cos\theta$

### *Bloch sphere*

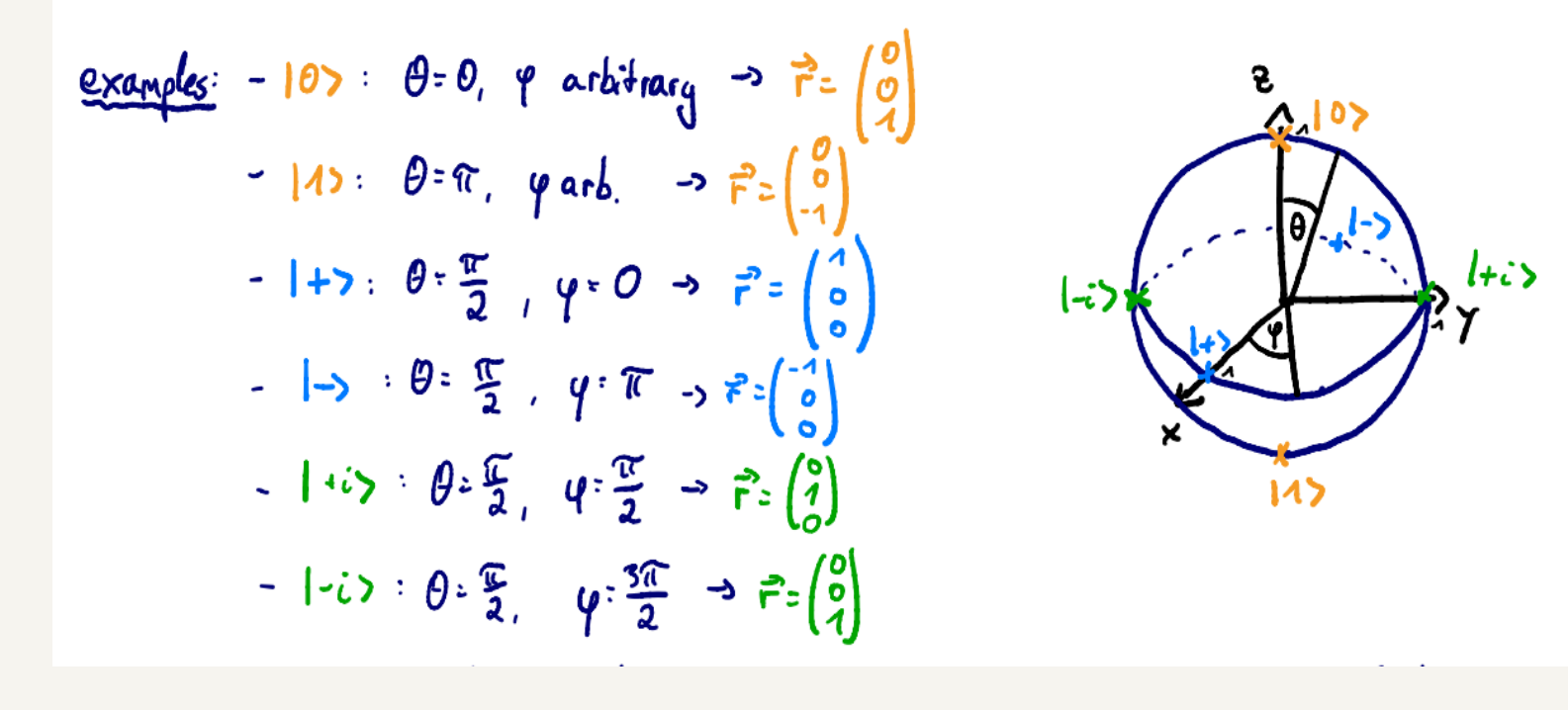

• **Be careful**: On the Bloch sphere, angles are twice as big as in Hilbert space:

➢ e.g., ȁ0ۧ *&* ȁ1ۧ are orthogonal, but on the Bloch sphere their angle is 180<sup>o</sup> *.*

 $\triangleright$  For a general state,  $|\psi\rangle =$  $\cos \frac{\theta}{2}$  $\frac{\sigma}{2}|0\rangle + \cdots \rightarrow \theta$  is the angle on the Bloch sphere, while  $\frac{\theta}{2}$  is the actual angle in Hilbert space!

Photo courtesy of : IBM quantum summer school 2019

### *Quantum circuits: single qubit gates*

• **Circuit model**: sequence of building block that carry out computations, called **gates**.

 $input$  algorithm  $\sim$  output

- **Quantum gates** are represented by unitary matrices, A unitary matrix is a square matrix of complex numbers, whose inverse is equal to its conjugate transpose.
- **Single qubit gates**:

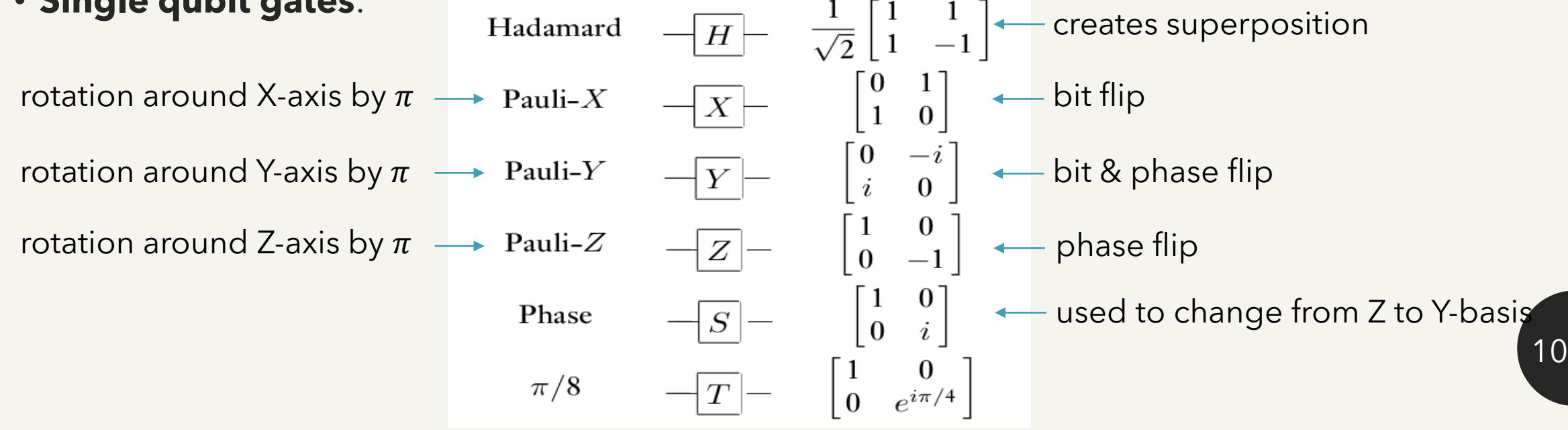

#### *Quantum circuits: single qubit gates*

$$
-\overline{b}_{x} = \begin{pmatrix} 0 & 1 \\ 1 & 0 \end{pmatrix} = |0 \times 1| + |1 \times 0|
$$
  
\n
$$
L_{3} \overline{b}_{x} |0\rangle = \begin{pmatrix} 0 & 1 \\ 1 & 0 \end{pmatrix} \cdot \begin{pmatrix} 1 \\ 0 \end{pmatrix} = |1\rangle
$$
  
\n
$$
-\overline{b}_{\overline{z}} = \begin{pmatrix} 1 & 0 \\ 0 & -1 \end{pmatrix} = |0 \times 0| - |1 \times 1|
$$
  
\n
$$
-\overline{b}_{\overline{z}} = \begin{pmatrix} 1 & 0 \\ 0 & -1 \end{pmatrix} = |0 \times 0| - |1 \times 1|
$$
  
\n
$$
-\overline{b}_{\overline{z}} = \begin{pmatrix} 1 & 0 \\ 0 & -1 \end{pmatrix} \cdot \frac{1}{\sqrt{2}} \begin{pmatrix} 1 \\ 1 \end{pmatrix} = \frac{1}{\sqrt{2}} \begin{pmatrix} 1 \\ -1 \end{pmatrix} = |-1\rangle
$$
  
\n
$$
=\frac{1}{\sqrt{2}} \begin{pmatrix} 10 \times 11 \times 11 \end{pmatrix} \cdot \frac{1}{\sqrt{2}} \cdot \begin{pmatrix} 10 \times 11 \times 11 \end{pmatrix} = \frac{1}{\sqrt{2}} \cdot \begin{pmatrix} 10 \times 11 \times 11 \end{pmatrix} \cdot \frac{1}{\sqrt{2}} \cdot \begin{pmatrix} 10 \times 11 \times 11 \end{pmatrix}
$$
  
\n
$$
=\frac{1}{\sqrt{2}} \begin{pmatrix} 1 & 1 \\ 1 & -1 \end{pmatrix} = \frac{1}{\sqrt{2}} \cdot \begin{pmatrix} 10 \times 01 + 10 \times 11 + 11 \times 01 - 11 \times 11 \end{pmatrix}
$$
  
\n
$$
= |11000| = \frac{1}{\sqrt{2}} \cdot \begin{pmatrix} 1 & 1 \\ 1 & -1 \end{pmatrix} \cdot \begin{pmatrix} 1 \\ 0 \end{pmatrix} = \frac{1}{\sqrt{2}} \cdot \begin{pmatrix} 1 \\ 1 \end{pmatrix} = 1 + 5
$$
  
\n
$$
= |11100|
$$

11

Photo courtesy of : IBM quantum summer school 2019

#### *Quantum circuits: multiple-qubit gates*

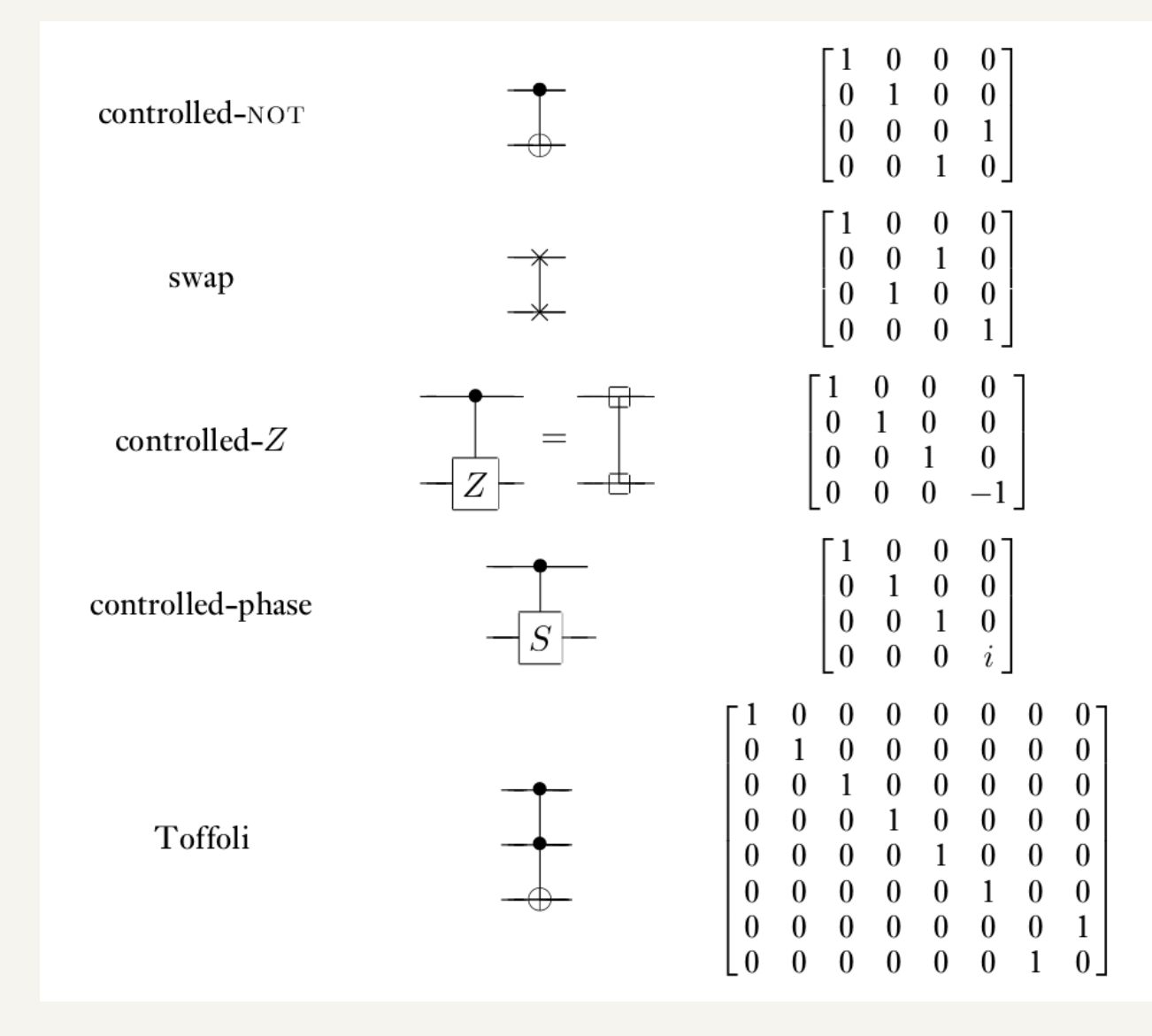

#### *Quantum circuits: two-qubit gates*

• Classical example: XOR

**XOR** Y

X<sup>®Y</sup> **irreversible**: given the output, we cannot recover the input.

- But as quantum theory is unitary, we only consider unitary and therefore reversible gates
- Quantum example: CNOT gate

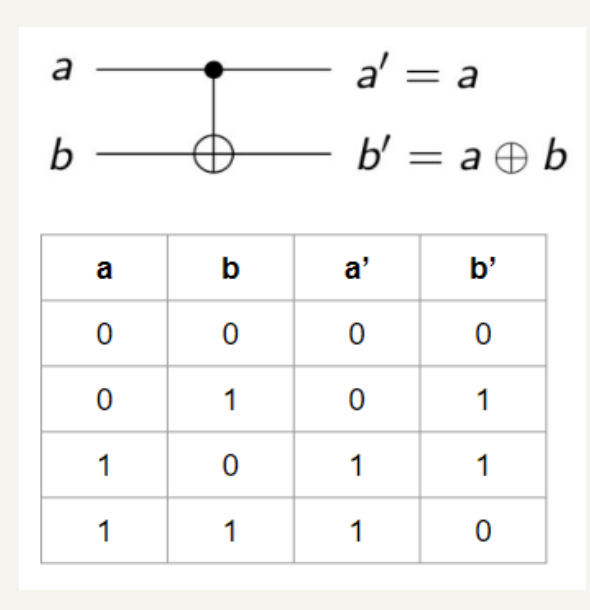

Quantum circuits can perform all function that can be calculated classically.

### *Quantum circuits: multipartite quantum states*

• We use tensor product to describe multiple states:

$$
\triangleright \ |a\rangle \otimes |b\rangle = \begin{pmatrix} a_1 \\ a_2 \end{pmatrix} \otimes \begin{pmatrix} b_1 \\ b_2 \end{pmatrix} = \begin{pmatrix} a_1 b_1 \\ a_1 b_2 \\ a_2 b_1 \\ a_2 b_2 \end{pmatrix}
$$

 $\triangleright$  Example: system A is in state  $|1\rangle_A$  and system B is in state  $|0\rangle_B = {0 \choose 1} \otimes {1 \choose 0}$  $\binom{1}{0}$  = 0 0 1 0 , states of this form

are called **uncorrelated**.

 $\triangleright$  But there are also bipartite states that cannot be written as  $|\psi\rangle_a \otimes |\psi\rangle_b$ . These states are **correlated** and sometimes even entangled (very strong correlation), e.g.  $\ket{\psi}_{\rm AB}^{(00)}=\frac{1}{\sqrt{2}}$  $\frac{1}{2}(|00\rangle_{AB}+|11\rangle_{AB})=\frac{1}{\sqrt{2}}$ 2 1 0 0 1

it so called Bell state, used for teleportation, cryptography, Bell tests, etc.

,

### *Entanglement*

- If a pure state $|\psi\rangle_{AB}$ on system A,B cannot be written as  $|\psi\rangle_a \otimes |\phi\rangle_b$ , it is entangled.
- These are four so called **Bell states** that are maximally entangled and build on orthonormal basis:

$$
\triangleright |\psi^{00}\rangle := \frac{1}{\sqrt{2}} (|00\rangle + |11\rangle),
$$
  
\n
$$
\triangleright |\psi^{01}\rangle := \frac{1}{\sqrt{2}} (|01\rangle + |10\rangle),
$$
  
\n
$$
\triangleright |\psi^{10}\rangle := \frac{1}{\sqrt{2}} (|00\rangle - |11\rangle),
$$
  
\n
$$
\triangleright |\psi^{11}\rangle := \frac{1}{\sqrt{2}} (|01\rangle - |10\rangle).
$$

### *Entanglement*

• Creation of Bell states:

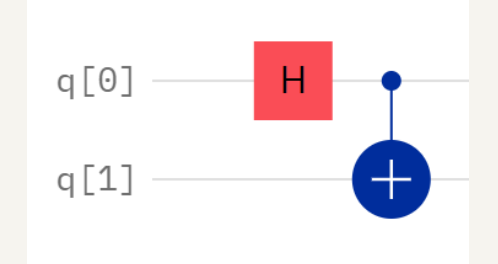

$$
|q_0q_1\rangle_{00} H_0 \rightarrow \frac{1}{\sqrt{2}}(|00\rangle + |10\rangle) \quad CNOT_{01} \rightarrow \frac{1}{\sqrt{2}}(|00\rangle + |11\rangle) = |\psi^{00}\rangle,
$$
  
\n
$$
|q_0q_1\rangle_{01} H_0 \rightarrow \frac{1}{\sqrt{2}}(|01\rangle + |11\rangle) \quad CNOT_{01} \rightarrow \frac{1}{\sqrt{2}}(|01\rangle + |10\rangle) = |\psi^{01}\rangle,
$$
  
\n
$$
|q_0q_1\rangle_{10} H_0 \rightarrow \frac{1}{\sqrt{2}}(|00\rangle - |10\rangle) \quad CNOT_{01} \rightarrow \frac{1}{\sqrt{2}}(|00\rangle - |11\rangle) = |\psi^{10}\rangle,
$$
  
\n
$$
|q_0q_1\rangle_{11} H_0 \rightarrow \frac{1}{\sqrt{2}}(|01\rangle - |11\rangle) \quad CNOT_{01} \rightarrow \frac{1}{\sqrt{2}}(|01\rangle - |10\rangle) = |\psi^{11}\rangle.
$$

### *Teleportation*

- Goal:
	- $\triangleright$  Alice want to send her (unknown) state  $|\phi\rangle_s := \alpha|0\rangle_s + \beta|1\rangle_s$  to Bob.
	- $\triangleright$  She can only send him two classical bits though.
	- Fhey both share the maximally entangled state  $|\psi\rangle_{AB}^{(00)} = \frac{1}{\sqrt{2}}$  $\frac{1}{2}(|00\rangle_{AB} + |11\rangle_{AB}).$
- Initial states of the total system:

$$
|\phi\rangle_{s} \propto |\Psi^{\circ}\rangle_{AB} = \frac{4}{\sqrt{2}} [\alpha|000\rangle_{sAB} + \alpha|011\rangle_{sAB} + \beta|100\rangle_{sAB} + \beta|111\rangle_{sAB}]
$$
  
\n
$$
= \frac{4}{\sqrt{2}} [ (100\rangle_{s_{A}} + 111\rangle_{s_{A}}) \propto (\alpha|0\rangle_{B} + \beta|1\rangle_{B}) + (101\rangle_{s_{A}} + 110\rangle_{s_{A}}) \propto (\alpha|1\rangle_{s} - \beta|0\rangle_{s})
$$
  
\n
$$
+ (100\rangle_{s_{A}} - 111\rangle_{s_{A}}) \propto (\alpha|0\rangle_{B} - \beta|1\rangle_{B}) + (101\rangle_{s_{A}} - 110\rangle_{s_{A}}) \propto (\alpha|1\rangle_{s} - \beta|0\rangle_{s})
$$
  
\n
$$
= \frac{4}{2} [ |\Psi^{\circ}\rangle_{s_{A}} \propto |\phi\rangle_{B} + |\Psi^{\circ}\rangle_{s_{A}} \propto (\overline{\sigma}_{\epsilon}|\phi\rangle_{B}) + |\Psi^{\circ}\rangle_{s_{A}} \propto (\overline{\sigma}_{\epsilon}|\phi\rangle_{B})]
$$

17

Photo courtesy of : IBM quantum summer school 2019

#### *Teleportation*

• Protocol:

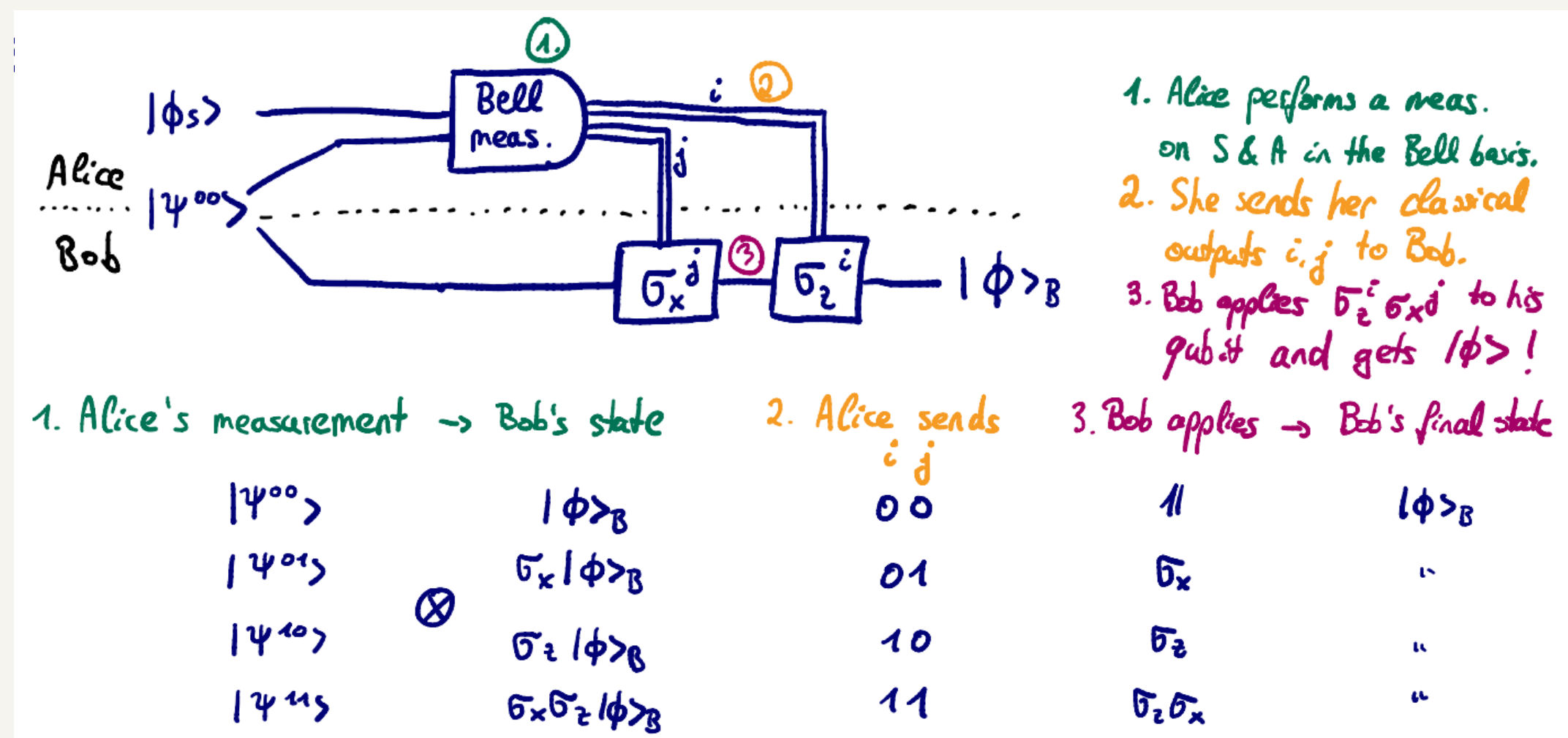

• Alice's state collapsed during the measurement, so she doesn't have the initial state  $|\phi\rangle_s$  anymore. This is expected due to the no-cloning theorem, as she cannot copy her state, but just send her state to Bob when destroying her own. When destroying her own.

#### *Teleportation*

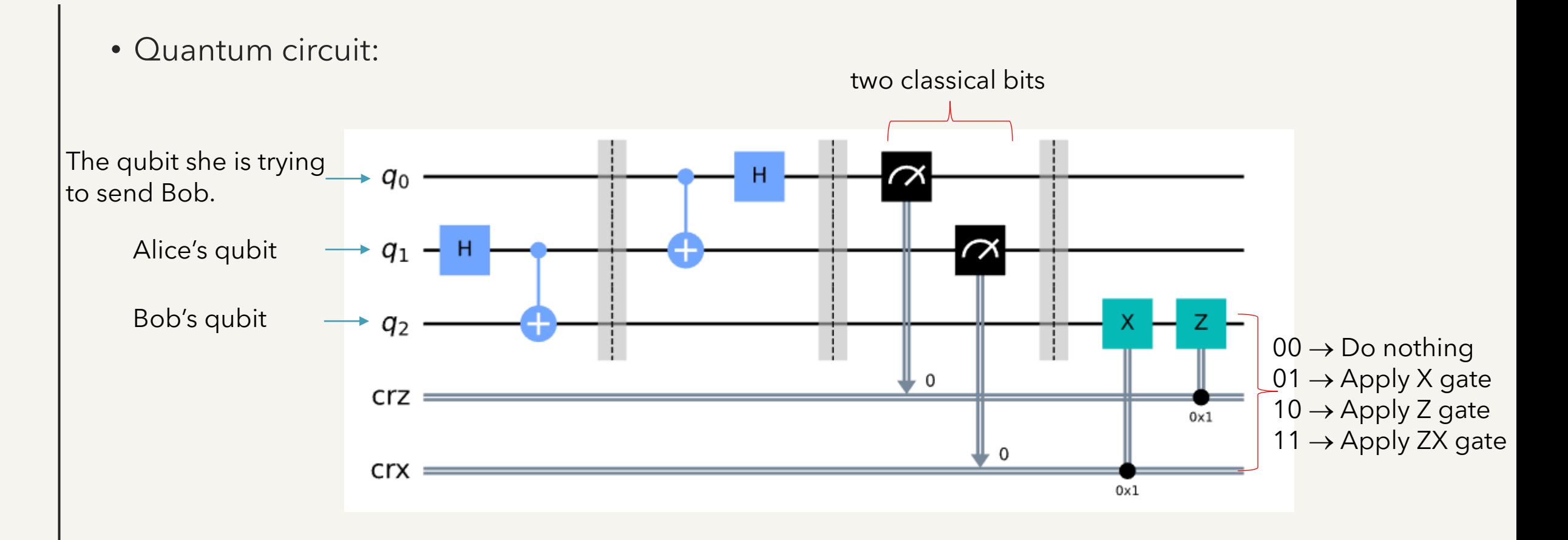

19

- Superdense coding is a procedure that allows someone to send two classical bits to another party using just a single qubit of communication.
- Take advantage of quantum mechanics to more efficiently transmit classical information.
- Word "coding" means there are 2 essential processes, encoding and decoding:
	- $\triangleright$  encoding: classical state  $\rightarrow$  quantum state,
	- $\triangleright$  decoding: quantum state  $\rightarrow$  classical state.

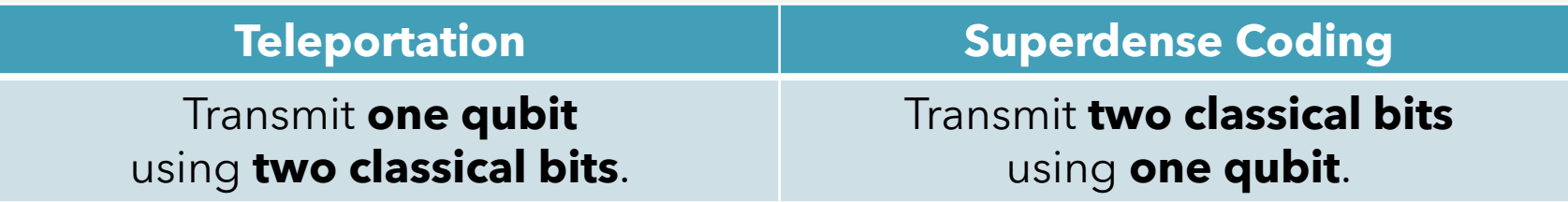

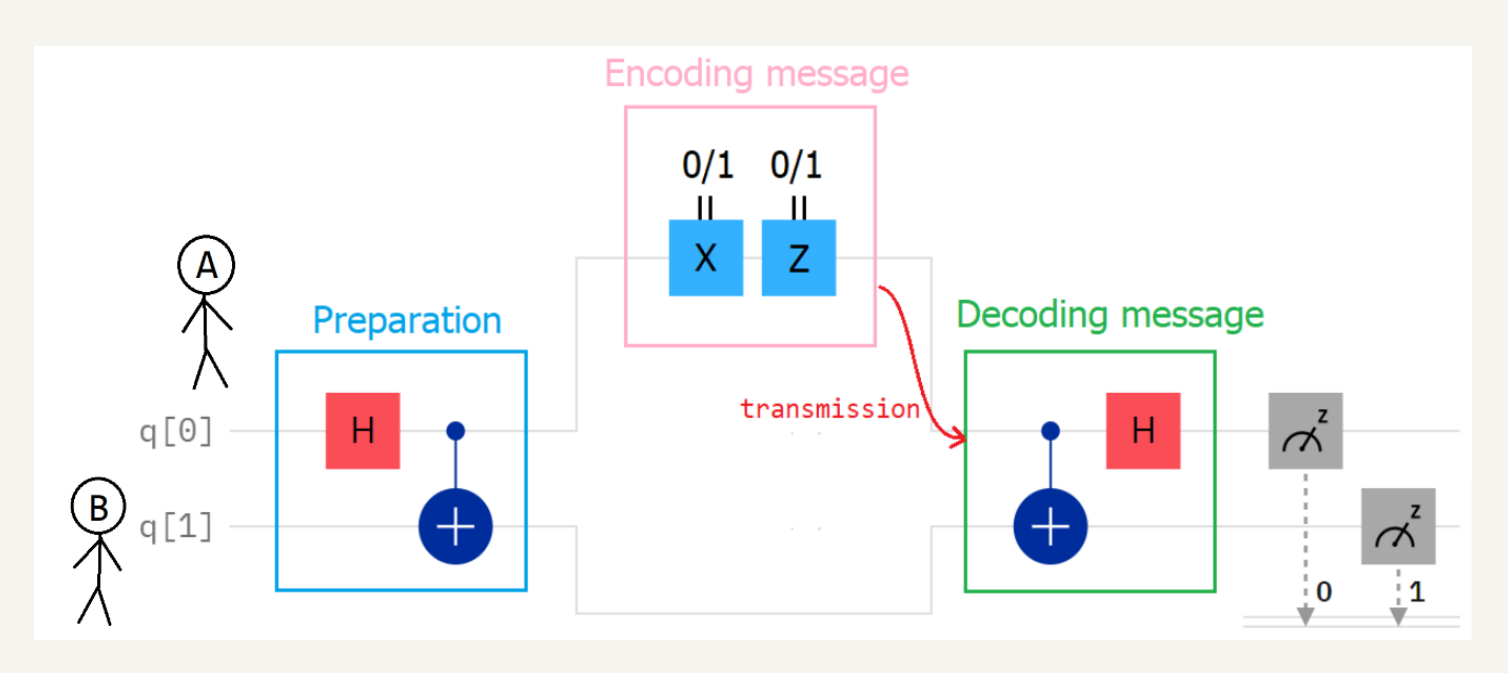

- Superdense coding includes 4 steps:
	- $\rho$  preparation,
	- ➢ encoding message,
	- $\triangleright$  transmission,
	- ➢ decoding message.

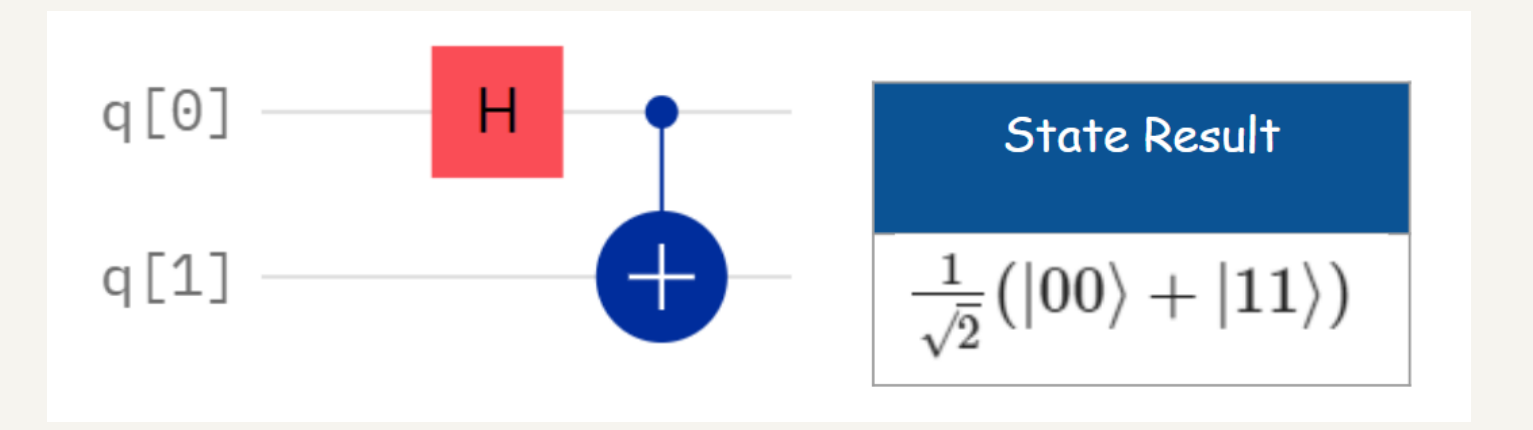

- Step 1: preparation
	- $\triangleright$  Start with 2 qubits in the basis state  $|0\rangle$ .
	- ➢ Applying Hadamard gate to the first qubit and CNOT gate (the first qubit as control, another qubit as target) accordingly.

![](_page_22_Figure_1.jpeg)

- Step 1: preparation
	- $\triangleright$  Give the first qubit to A and the second qubit to B.
	- ➢ A and B travel far away.

 $q<sub>l</sub>$ 

![](_page_23_Picture_32.jpeg)

![](_page_23_Picture_33.jpeg)

 $\triangleright$  A encodes the classical state in the qubit by applying gate(s).

![](_page_23_Picture_34.jpeg)

![](_page_24_Picture_1.jpeg)

- Step 3: transmission
	- $\triangleright$  A sends the first qubit to B.

![](_page_25_Picture_33.jpeg)

- Step 4: decoding message
	- ➢ Applying CNOT gate (the first qubit as control, another qubit as target) and Hadamard gate to the first qubit accordingly.

Test the circuit which encodes message "**11**" and run on "**ibm\_oslo**".

![](_page_26_Figure_2.jpeg)

• Step 4: decoding message

 $\triangleright$  Finally, measure both qubits.

#### *How the noise properties affect the result*

![](_page_27_Figure_1.jpeg)

- There are often optimizations that the transpiler can perform that reduce the overall gate count, and thus total length of the input circuits.
- Qiskit library has a command "backend" to show the chosen backend information graphically such as "Error Map".
- We can select a good initial layout considering connectivity and error information that you can find from the map to initial layout onto the physical qubits with at least noise.

#### *Assignment I: Basic Quantum Computing*

- Required:
	- ➢ Go to<https://quantum-computing.ibm.com/>
	- ➢ Register IBMid account or sign in with Google, Github, LinkedIn, or Twitter.
	- ➢ Download source codes at [Assignment](https://drive.google.com/drive/u/0/folders/1e1jL8Xpg-4RuU6rJxrChVmys1se6Hpjn) and upload files "**Lab-1.ipynb**", "**Lab-2.ipynb**" and "**Lab-3.ipynb**" into IBM Quantum Lab.
- Assignments:
	- ➢ Lab-1: Operations on single qubit and multiple qubits gates by IBM Quantum.
	- ➢ Lab-2: Quantum circuits by IBM Quantum.
	- ➢ Lab-3: Superdense coding.